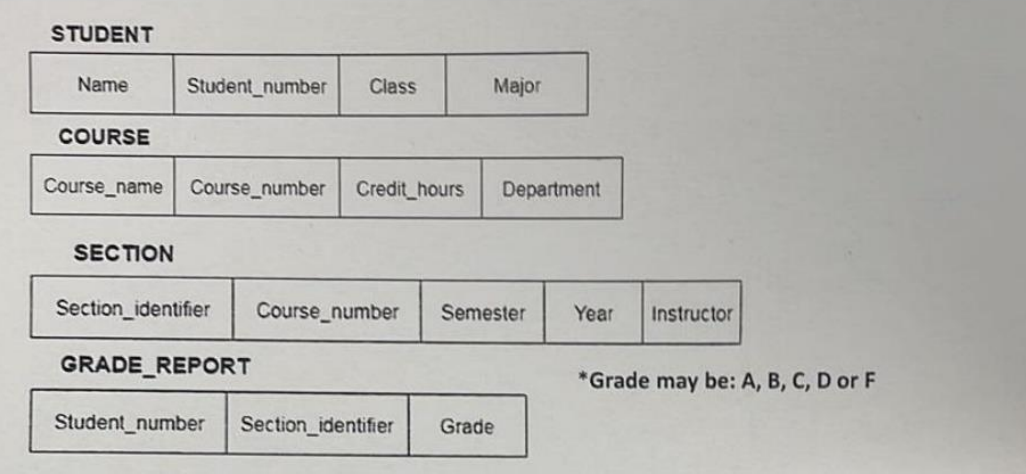

## Q<sub>1</sub>:Depending on the above tables, use SQL Server to implement the following:

1. CREATE the above tables, you should define the primary and foreign keys for each table, a suitable datatype and constraint (check, unique, not Null) for each column if there is any. Then input enough sample data for each table (4 Marks).

2. Alter table SECTION by dropping Year column (0.5 Mark).

3. Retrieve Student name that has the maximum grade among all sections, and rename the column with MAX (1 Mark).

4. Retrieve how many students got grade A (1 Mark).

5. Retrieve student name, class from Student and Grade from GRADE\_REPORT by Full JOIN, ORDER BY student name (1 Mark).

6. Retrieve student names that start with letter "A" (0.5 Mark).

7. Retrieve all course\_number that can be found in " SECTION " and "COURSE" (1 Mark).

8. Retrieve the number of student for each grade, where number of student more than  $2(1$  Mark).

**1.** 

create database test; use test; Create table STUDENT( Name varchar(50), Student\_number int primary key, Class varchar(50), Major varchar(50) ); Create table COURSE( Course\_name varchar(50), Course\_number int primary key, Credit\_hours int, Department varchar(50)  $\mathcal{L}$ Create table SECTION( Section\_identifier int primary key, Course\_number int, Semester int, Year int, Instructor varchar(50), CONSTRAINT FK\_Section FOREIGN KEY (Course\_number) REFERENCES COURSE(Course\_number) ); Create table GRADE\_REPORT( Student\_number int, Section identifier int, Grade char(1) check(Grade='A' OR Grade='B' OR Grade='C' OR Grade='D' OR Grade='F'), CONSTRAINT FK\_REPORT\_1 FOREIGN KEY (Student\_number) REFERENCES STUDENT (Student\_number), CONSTRAINT FK\_REPORT\_2 FOREIGN KEY (Section\_identifier) REFERENCES SECTION (Section\_identifier) ); Insert into STUDENT values ('May', 1, 'Class 1', 'CS'); Insert into STUDENT values ('Rahaf', 2, 'Class 2', 'CS'); Insert into COURSE values ('DB', 1, 3, 'IT'); Insert into COURSE values ('OOP', 2, 3, 'IT'); Insert into SECTION values (1, 1, 3, 2023, 'Ghada'); Insert into SECTION values (2, 2, 3, 2023, 'Nada'); Insert into GRADE\_REPORT values (1, 1, 'A'); Insert into GRADE\_REPORT values (2, 2, 'B'); **2.**  alter table SECTION drop Year; **3.**  select Name as MAX from Student inner join GRADE\_REPORT on Student.Student\_number=GRADE\_REPORT.Student\_number where Grade  $=$  'A'; **4.**  select count(\*) from GRADE\_REPORT where Grade  $= 'A';$ **5.**  select \* from GRADE\_REPORT; select Name , Class , Grade from Student full join GRADE\_REPORT on Student.Student\_number=GRADE\_REPORT.Student\_number order by Name; **6.**  select Name

from Student where Name like 'A%'; **7.**  select COURSE.Course\_number from COURSE inner join SECTION ON COURSE.Course\_number=SECTION.Course\_number;

## **Another answer:**

select Course\_number from COURSE intersect select Course\_number from SECTION; **8.**  select Grade,count(Student\_number) from GRADE\_REPORT group by Grade having count(STUDENT.Student\_number) > 2;